# Methods of Forming the Control Voltage in the Current Generation Problem for Electrical Impedance Tomography

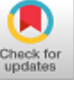

**Shcherbakov I. D., Katsupeev A. A., Shcherbakova M. V., Tjaglicova P. V.**

*Abstract: The paper considers questions of control signal for injection current generation in electric impedance tomography devices. The most common injection current generation scheme is voltage controlled current sources. In these circuits, the shape, frequency and amplitude of the current are set by the control voltage. The most common control voltage generation schemes are considered; their advantages and disadvantages are indicated. A circuit using direct digital synthesis and an amplitude-tuning digital-to-analog converter was selected, its block diagram was developed, and an operation algorithm was described. The developed scheme will improve the efficiency of the research by the method of electrical impedance tomography due to the complete automation of the process of controlling its parameters.*

*Keywords: electrical impedance tomography, current source, voltage generator, hardware structure.*

#### **I. INTRODUCTION**

Electrical impedance tomography (*EIT*) [1] - medical imaging method based on electrical measurements on the surface of the biological object *BO* with high-frequency electric current  $I_c$  injecting that allowing to reconstruct conduction field  $\Omega$  or its variation  $\Delta\Omega$  inside *BO*. The research process using the *EIT* method in the general case consists of a number of operations:

 $- N$  electrodes  $E_n$  ( $n \in 1$  .. *N*) are attached to the object of study along the perimeter of the *BO*;

- the formation of the injected current signal *Iс*;

- supply of current *I<sup>с</sup>* to certain electrodes in accordance with the *IS* injection strategy with the number combinations *Ninj*;

registration in accordance with the measurement strategy *MS* with the number of combinations  $N_m$  of the potential difference  $\Delta \varphi_i$  (*i*∈1..*L*, где  $L = N_{inj} \cdot N_m$ );

## Revised Manuscript Received on December 30, 2019.

\* Correspondence Author

**Shcherbakov Ivan Dmitrievich\*,** department of Information and Measuring Systems And Technologies, Platov South-Russian State Polytechnic University (NPI), Russian Federation.

E-mail: [neon86@rambler.ru](mailto:neon86@rambler.ru)

**Katsupeev A. A.,** Associate Professor, department of Information and Measuring Systems And Technologies, Platov South-Russian State Polytechnic University (NPI), Russian Federation.

**Shcherbakova M. V.,** department of Biotechnical and medical devices and systems, Platov South-Russian State Polytechnic University (NPI), Russian Federation.

**Tjaglicova p. V.,** department of Information and Measuring Systems And Technologies, Platov South-Russian State Polytechnic University (NPI), Russian Federation.

© The Authors. Published by Blue Eyes Intelligence Engineering and Sciences Publication (BEIESP). This is a[n open access](https://www.openaccess.nl/en/open-publications) article under the CC BY-NC-ND license [\(http://creativecommons.org/licenses/by-nc-nd/4.0/\)](http://creativecommons.org/licenses/by-nc-nd/4.0/)

 $reconstruction$  of the conductivity field  $\Omega$  or its change  $\Delta\Omega$  inside the *BO* based on the information ΔФ={Δφ*i*}, a priori information on the *BO* (electrode location, shape of the external boundary, preliminary distribution of the conductivity  $\Omega$ , etc), information about the shape, frequency and current amplitude  $I_c$ , injection strategy *IS* and measurement *MS*; - visualization of reconstruction results.

As shown in [2-4], the metrological characteristics of the entire device for *EIT* depend on the stability of the characteristics of the current source, because ΔФ measurement results are a response to the injection of current  $I_c$  into *BO*. Taking into account the fact that the impedance *Z* of *BO* has a complex nonlinear dependence of the frequency  $f_c$  of the injected current  $I_c$  [5], we can conclude that the most important task in designing a current source is to ensure the accuracy of installation of not only its output amplitude  $A_c$ , but also  $f_c$ . In addition, an additional requirement for the current source is the ability to digitally set  $A_c$  and  $f_c$  in a given range [6].

The most widely used in the construction of *EIT* devices were voltage and source controlled by voltage [4]. Such circuits include a voltage generator and a voltage-current converter. Information on the shape, amplitude *A<sup>c</sup>* and frequency  $f_c$  of voltage  $U_c$  is supplied to the generator input. The voltage  $U_c$  is supplied to the input of the voltage-current converter, at the output of which a current *I<sup>c</sup>* is generated , the shape and frequency of which are equal to the shape and frequency of the voltage *Uс*, and the amplitude is directly proportional to *Aс*.

Therefore, the first step in building *IT* is to develop a stable controlled voltage generator *Uс*.

## **II. METHODOLOGY**

There are several approaches to the construction of control voltage generators  $U_c$  in the problems of *EIT*. Traditional one involves the use of analog circuits using frequency-setting *RC* chains [7,8]. The block diagram of the generator is shown in Figure 1.

As can be seen from the presented diagram, the main advantage of mentioned control voltage generator is its ease of implementation, which requires a minimum of components. The algorithm of functioning of described current source is reduced to rotating knobs of the *RC* filter and *A<sup>c</sup>* setting circuit variable resistors until the required values are monitored by appropriate devices (for example, an oscilloscope) will be reached.

At the same time, the above scheme has a number of obvious disadvantages:

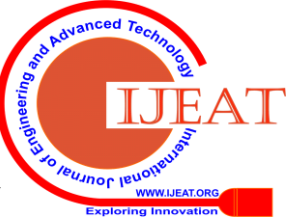

*Retrieval Number: B4235129219/2019©BEIESP DOI: 10.35940/ijeat.B4235.129219 Journal Website[: www.ijeat.org](http://www.ijeat.org/)*

4293

*Published By: Blue Eyes Intelligence Engineering & Sciences Publication* 

- the operation of the device with an *RC* generator involves the manual installation of  $A_c$  and  $f_c$  parameters by changing the values of the elements of the *RC* filter in feedback. Without control equipment, manual setting of these values manually can be difficult and cause delays in preparation for the research;

- high demands are placed on the temperature stability of *RC* filter components, as a result of a change in their characteristics, stability *f<sup>c</sup>* may be impaired.

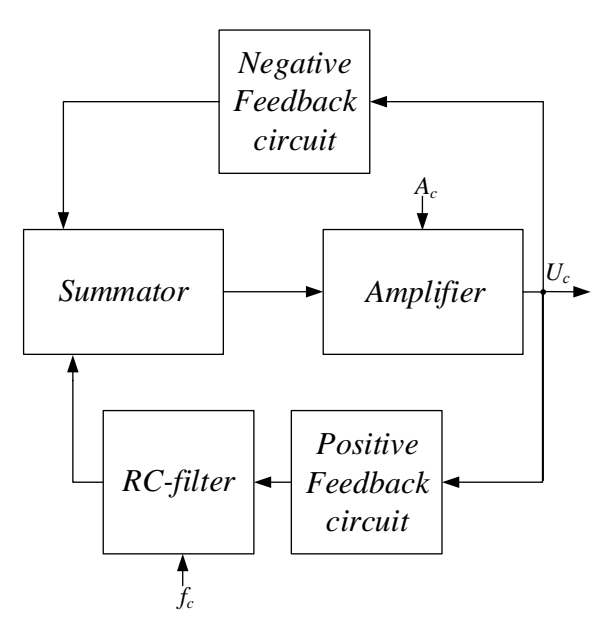

**Fig. 1.The structural diagram of the RC generator**

There is a known scheme in which the formation of *U<sup>c</sup>* with is performed using a digital-to-analog converter (*DAC*), the structural diagram of such a generator is shown in Figure 2. In this case, the microcontroller *MK* receives from the personal computer *PC* data on the shape, frequency *f<sup>c</sup>* and amplitude  $A_c$  of the current  $I_c$ . Based on the given shape, the *MK* selects from the read-only memory *ROM* the numerical codes of the signal values for the period for a given frequency *f<sup>c</sup>* (Figure 3).

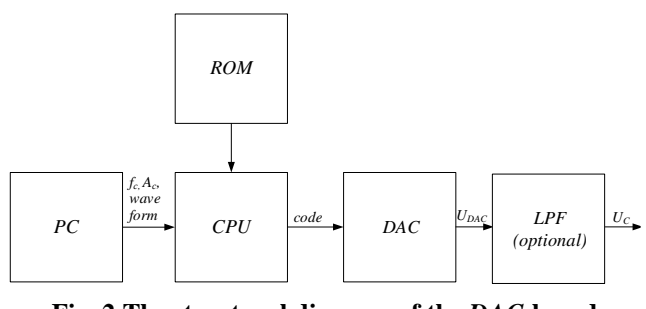

**Fig. 2.The structural diagram of the** *DAC***-based generator**

The selected codes are scaled to a given value of the amplitude  $A_c$  of the current Ic and are cyclically output to the *DAC*. The process of outputting codes continues until the *MK* receives a signal to stop the injection process. Optionally, a low-pass filter can be installed at the output of the *DAC*, which will smooth the transitions between the levels of discretized values of  $U_c$  at the output of the *DAC*. However, in this case, it is possible to use only a sinusoidal waveform. The advantages of this construction principle include the high stability of  $A_c$  and  $f_c$  and the simplicity of their task using the *MK* used in the circuit. In addition, using the above scheme,

*Retrieval Number: B4235129219/2019©BEIESP DOI: 10.35940/ijeat.B4235.129219 Journal Website[: www.ijeat.org](http://www.ijeat.org/)*

the formation of an arbitrary waveform is possible. Moreover, the values of the points from which one period *U<sup>c</sup>* is built are stored in additional memory, which is a drawback of the above scheme: the values of points for all *f<sup>c</sup>* must be loaded into the indicated memory device. In addition, adding additional device modes can be quite time consuming. The accuracy of the task  $A_c$  and  $f_c$  in this case is determined by the bit depth *n* of *DAC* and its sampling frequency  $f_{DAC}$ . The maximum frequency  $f_c$  is limited not only by the speed of the *DAC*, but also by the speed of the *MK*.

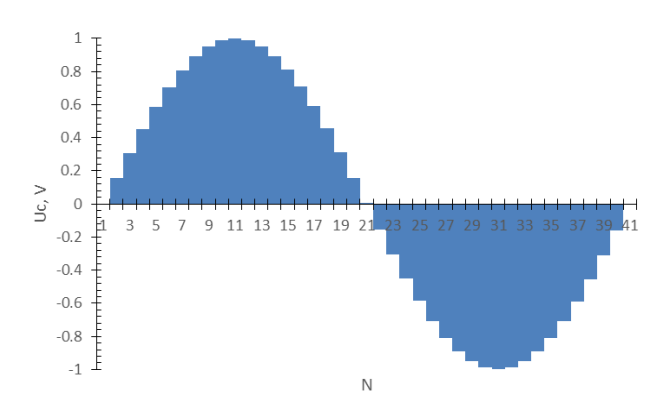

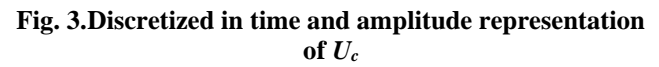

An alternative solution is to use specialized direct digital synthesis (*DDS*) solutions, in which a specialized microcircuit is used [9], in the memory of which an array of values of signal period points is already recorded, and *f<sup>c</sup>* is changed using the built-in clock divider.  $A_c$  is set using a separate *DAC*. The developed block diagram of a described generator is shown in Figure 4.

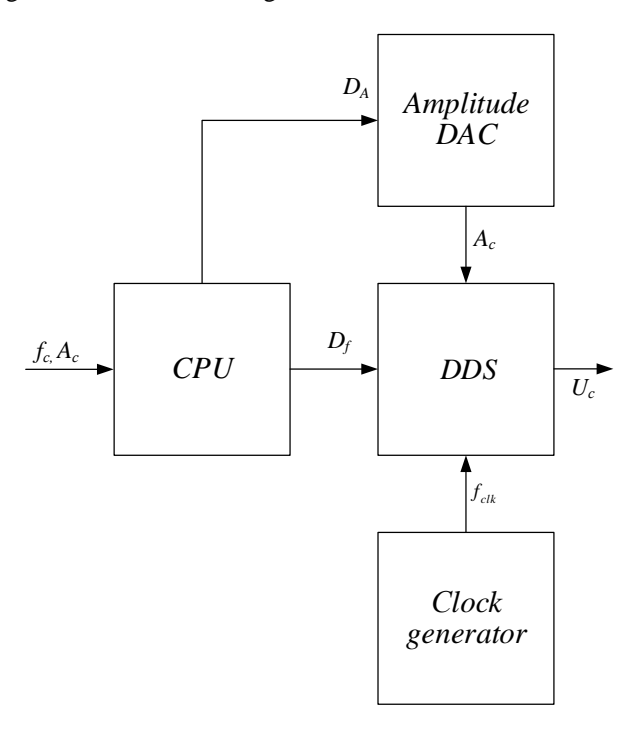

**Fig. 4.Block diagram of unit forming** *U<sup>с</sup>* **using** *DDS*

*Published By: Blue Eyes Intelligence Engineering & Sciences Publication* 

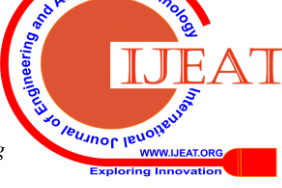

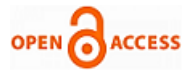

The disadvantages of the described approach include the complexity of the hardware implementation and the need to use additional components. At the same time, the above scheme has several advantages in the form of high stability  $A_c$  and  $f_c$  and the simplicity of their task and control. The accuracy of the *A<sup>c</sup>* setting is determined by the bit width *n of* the amplitude *DAC*:

$$
A_{c} = V_{ref} \cdot \frac{D}{2^{n}},
$$

where  $V_{ref}$  is the reference voltage *DAC*, *D* is a given digital code corresponding to *A<sup>c</sup>* .

Similarly, for *DDS*, the accuracy of setting  $f_c$ is also determined by the bit width *n* of the built-in frequency divider:

$$
f_{c} = f_{a} \cdot \frac{D}{2},
$$

where  $f_{\text{clk}}$  is the clock frequency.

During the measurement cycle, there is no need to continuously send data from the *MK* to the actuators (amplitude *DAC* and *DDS*), as well as there is no need to store bulk arrays of the generated signal *U<sup>c</sup>* points*.* The amplitude *DAC* must have a high bit capacity *n* for more accurate tuning of *Ac*, however, there are no special requirements for its speed.

Thus, despite the disadvantages of this scheme in the form of a higher complexity of its implementation, the advantages in the form of stability, accuracy and simplicity of setting  $A_c$  and  $f_c$ , unloaded MK allow to provide effective automated control of research parameters by the *EIT* method. The authors assembled a test bench using the *DDS AD*9834, *AD*5621 amplitude-*DAC* and *CPU STM*3 2*F*411*RET*. *DDS AD*9834 is controlled by the *CPU* via the *SPI* interface and allows you to generate a sinusoidal, rectangular and triangular waveform with a frequency of up to 37.5MHz. *DAC AD*5621 is controlled by the *CPU* through the interface *SPI*, *MK STM*32*F*411*RET* floor differs from PC value *f<sup>c</sup>* and *A<sup>c</sup>* and waveform. Thereafter, control signals are formed for the *DAC AD*5621 and *DDS AD*9834. An example of the results of the generator for a sinusoidal signal is presented in Figure 5.

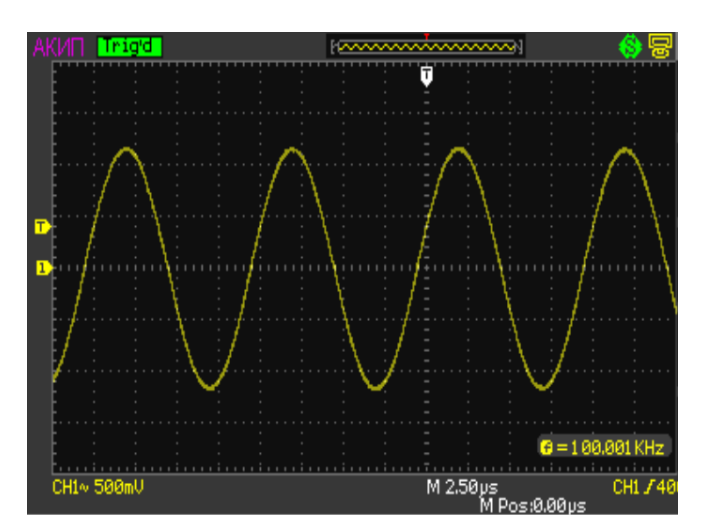

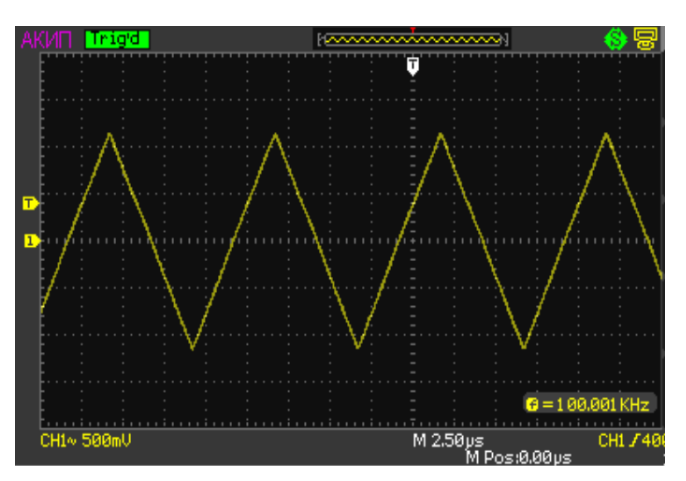

**Fig. 5.Example of the results of the generator**

### **III. RESULT AND DISCUSSION**

The role of a current source in an electric impedance tomography device is considered. It is shown that one of the most important parts of the most common voltage controlled current source is the control voltage generator, which determines the shape, frequency  $f_c$  and amplitude  $A_c$ of current *Ic*.

The article discusses the principles of constructing some schemes for constructing control voltage generators (namely, an *RC*-generator using a digital-to-analog converter (*DAC*), direct digital synthesis (*DDS*)), identifies their advantages and disadvantages. A comparative analysis of the considered schemes is presented in table 1. As can be seen from the table, *DDS* and *DAC* outperform *RC*-generators, but *DDS* has less load on the *CPU*.

**Table- I: A comparative analysis of the considered schemes**

| <b>Parameter</b>                                                                                   | Type of voltage<br>generator |                      |                |
|----------------------------------------------------------------------------------------------------|------------------------------|----------------------|----------------|
|                                                                                                    | RC                           | $\bm{D}\bm{A}\bm{C}$ | DD<br>S        |
| Digital control                                                                                    |                              | $^{+}$               | $^{+}$         |
| Stability                                                                                          |                              | $^{+}$               | $^{+}$         |
| Accuracy                                                                                           |                              | $\ddot{}$            | $\overline{+}$ |
| CPU load                                                                                           | no                           | high                 | low            |
| The complexity of the<br>implementation of the<br>voltage of a triangular and<br>rectangular shape | high                         | low                  | low            |
| <b>Element Base Requirements</b>                                                                   | high                         | middle               | mid<br>dle     |

Based on the analysis, a control signal generating circuit was selected for generating the injected current *I*<sup>c</sup> using *DDS* and amplitude *DAC*, its block diagram was developed, and its operation algorithm was described. The developed scheme will improve the efficiency of the research by the method of electrical impedance tomography due to the complete automation of the process of controlling its parameters. The authors present an example of the results of the *DDS AD*9834 generator controlled by the *STM*32*F*411*RET CPU* and amplitude-tuning *DAC AD*5621.

*Retrieval Number: B4235129219/2019©BEIESP DOI: 10.35940/ijeat.B4235.129219 Journal Website[: www.ijeat.org](http://www.ijeat.org/)*

4295

*Published By: Blue Eyes Intelligence Engineering & Sciences Publication* 

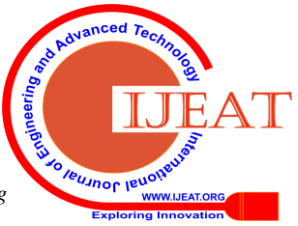

## **IV. CONCLUSION**

The role of a current source in an electrical impedance tomography device is considered. It is shown that one of the most important parts of the most common current sources is the control voltage generator, which determines the shape, frequency  $f_c$  and amplitude  $A_c$  of current  $I_c$ . A comparative analysis of the considered schemes shows that control voltage generators based on *DDS* is more efficient solution that will improve the quality of the electrical impedance tomography method research.

## **ACKNOWLEDGMENT**

The work was carried out as part of the federal target program "Research and development in priority areas for the development of the scientific and technological complex of Russia for 2014-2020", with financial support from the Ministry of Science and Higher Education (agreement No. 05.607.21.0305). Unique identifier of the agreement RFMEFI60719X0305".

### **REFERENCES**

- 1. LeRoy R. Price, "*Electrical impedance computed tomography (ICT): a new CT imaging technique",* in *IEEE Transactions on Nuclear Science*, vol. 26, №2, 1979, pp. 2736-2739.
- 2. Aleksanyan G.K., Shcherbakov I.D., Kucher A.I., "*Feature research of using current source in 2-dimensional and 3-dimensional multifrequency electrical impedance tomography devices",* in *Journal of Engineering and Applied Sciences*, vol. 12, №3, 2017, pp. 587-592.
- 3. Aleksanyan G.K., Shcherbakov I.D., Kucher A.I., Demyanov V.V*.*, "*Experimental research the human body impedance in the chest area depending the frequency of the injected current",* in *Journal of Engineering and Applied Sciences*, vol. 12, №8, 2017, pp. 2129-2137.
- 4. Fokin A.V., Brazovsky K.S. " *Current source for electrical impedance tomography ",* in *TPU News*, vol. 4, 2008, pp. 99-101.
- 5. Aleksanyan G.K., Denisov P.A., Gorbatenko N.I., Shcherbakov I.D., Al Balushi I.S.D*.*, "*Principles and methods of biological objects internal structures identification in multifrequency electrical impedance tomography based on natural-model approach",* in *Journal of Engineering and Applied Sciences*, vol. 13, №23, 2018, pp. 10028-10036.
- 6. Aleksanyan G.K., Kucher A.I., Shcherbakov I.D., " *Research of the multi-frequency electrical impedance tomography using possibility for specific physiological processes monitoring tasks ",* in *ARPN Journal of Engineering and Applied Sciences*, vol. 12, 2017, pp. 4251.
- 7. Gottlieb, Irving, *Practical Oscillator Handbook* (Book style)*.* Oxford: Butterworth-Heinemann, 1997, pp. 49–53.
- 8. Rao, B.; Rajeswari, K.; Pantulu, P, *Electronic Circuit Analysis*. India: Pearson Education India, 2012, pp. 8.2-8.11.
- 9. L.Cordesses., "*Direct Digital Synthesis: A Tool for Periodic Wave Generation (Part 2)",* in *IEEE Signal Processing Magazine, DSP Tips & Tricks column*, vol. 21, №5, 2004, pp. 110-117.

## **AUTHORS PROFILE**

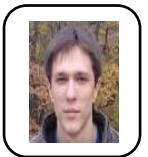

**Shcherbakov I. D.,** Master in Instrument Engineering, assistant of Information and measuring systems and technologies department of Platov South-Russian State Polytechnic University (NPI) , Russian Federation. Now working on the problems of electrical impedance tomography.

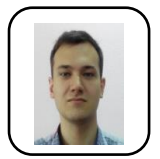

**Katsupeev A. A.,** Сandidate of technical sciences, associate professor of Information and measuring systems and technologies department of Platov South-Russian State Polytechnic University (NPI) , Russian Federation. His main researches include electrical impedance tomography, computer science

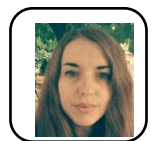

**Shcherbakova M. V.,** graduated in Biotechnical and medical devices and systems from Platov South-Russian State Polytechnic University (NPI), Novocherkassk, Russia. Now pursuing the problems of electrical impedance tomography

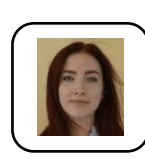

**Tjaglicova P. V.,** 1st year master's degree student, bachelor in instrument engineering. Information and measuring systems and technologies department of Platov South-Russian State Polytechnic University (NPI) , Russian Federation. Now working on the problems of electrical impedance tomography.

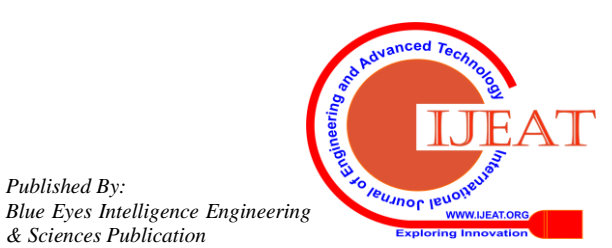

*Published By:*

*& Sciences Publication*